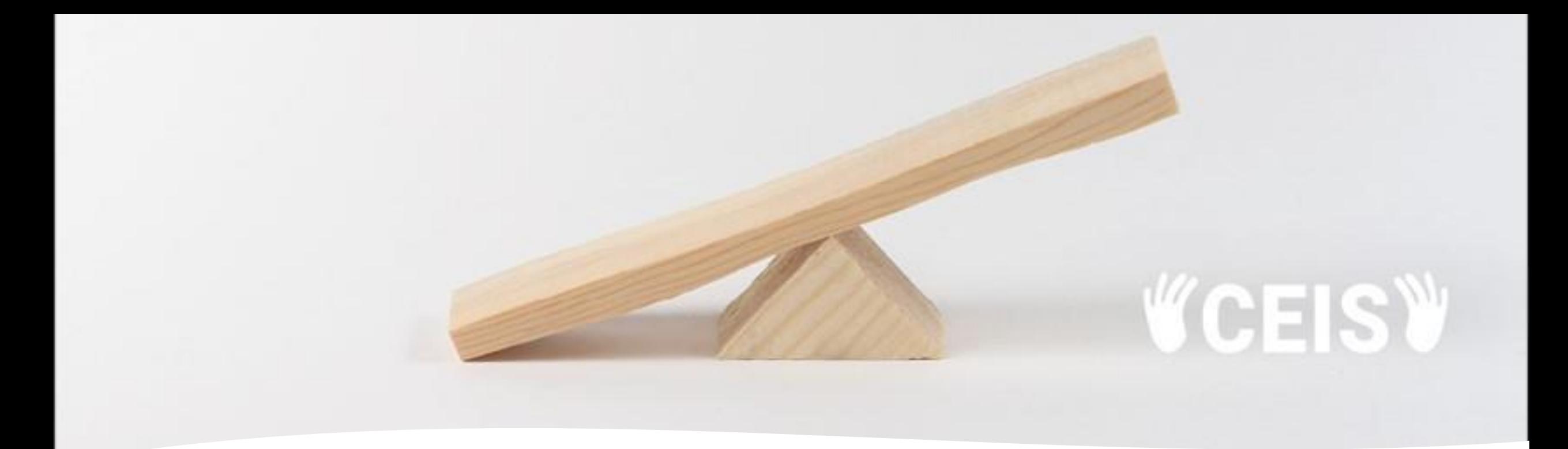

# ¿Cómo presentar una solicitud al CEIS? Ejemplo práctico

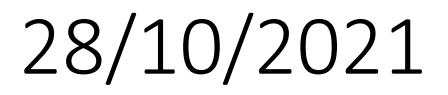

## 1. Entra en la web del CEIS

#### <https://www.uclm.es/es/misiones/investigacion/serviciosinvestigacion/portaleticacientifica/ceis>

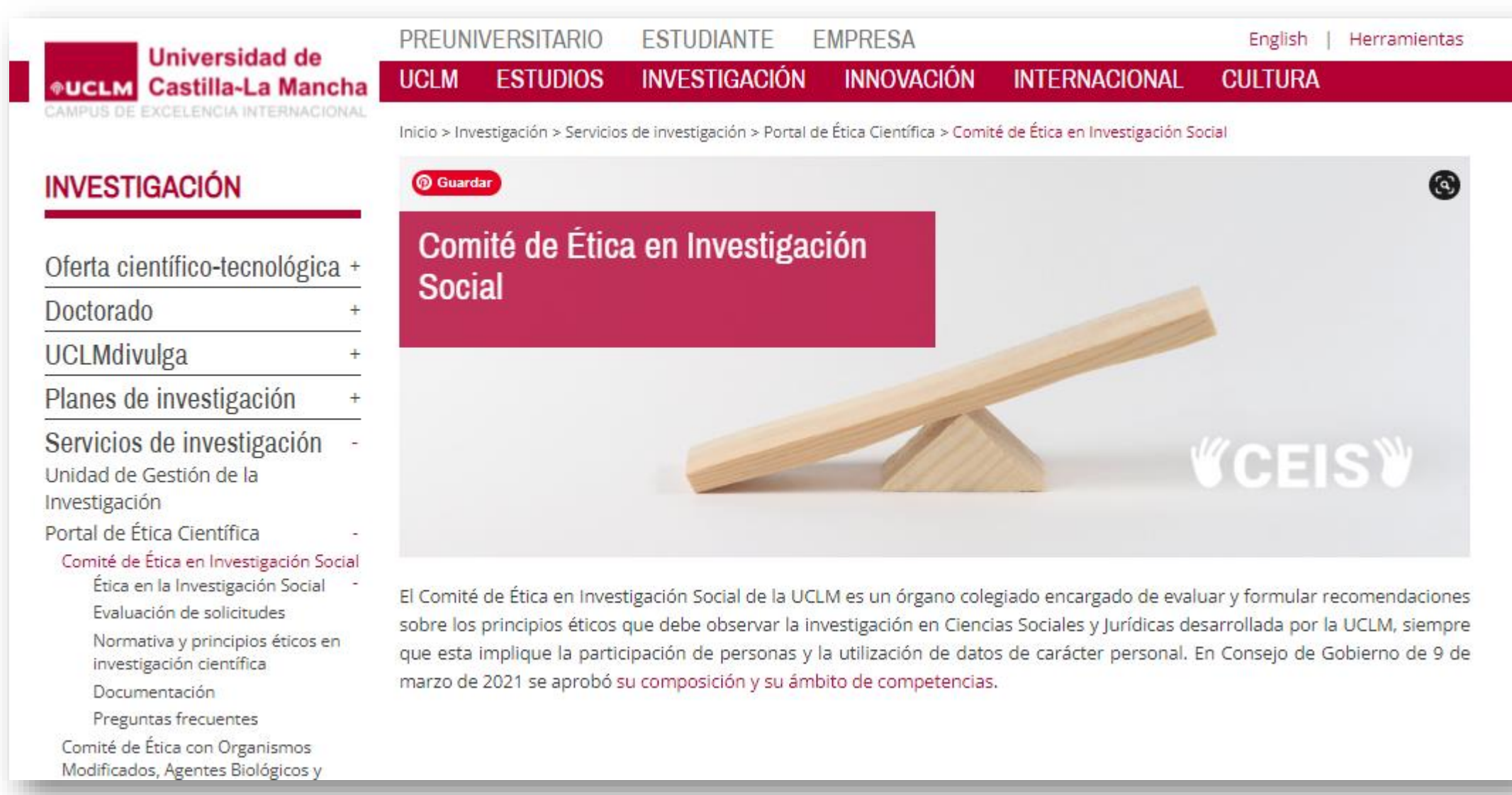

# 2. Pincha en el apartado "Evaluación de solicitudes"

**ESTUDIANTE** 

**PREUNIVERSITARIO** 

#### **INVESTIGACIÓN**

Oferta científico-tecnológica + Doctorado **UCLMdivulga** Planes de investigación Servicios de investigación Unidad de Gestión de la Investigación Portal de Ética Científica Comité de Ética en Investigación Social

Universidad de

Ética en la Investigación Social -

Evaluación de solicitudes

Normativa y principios éticos en investigación científica

Documentación

Preguntas frecuentes Comité de Ética con Organismos Modificados, Agentes Biológicos y

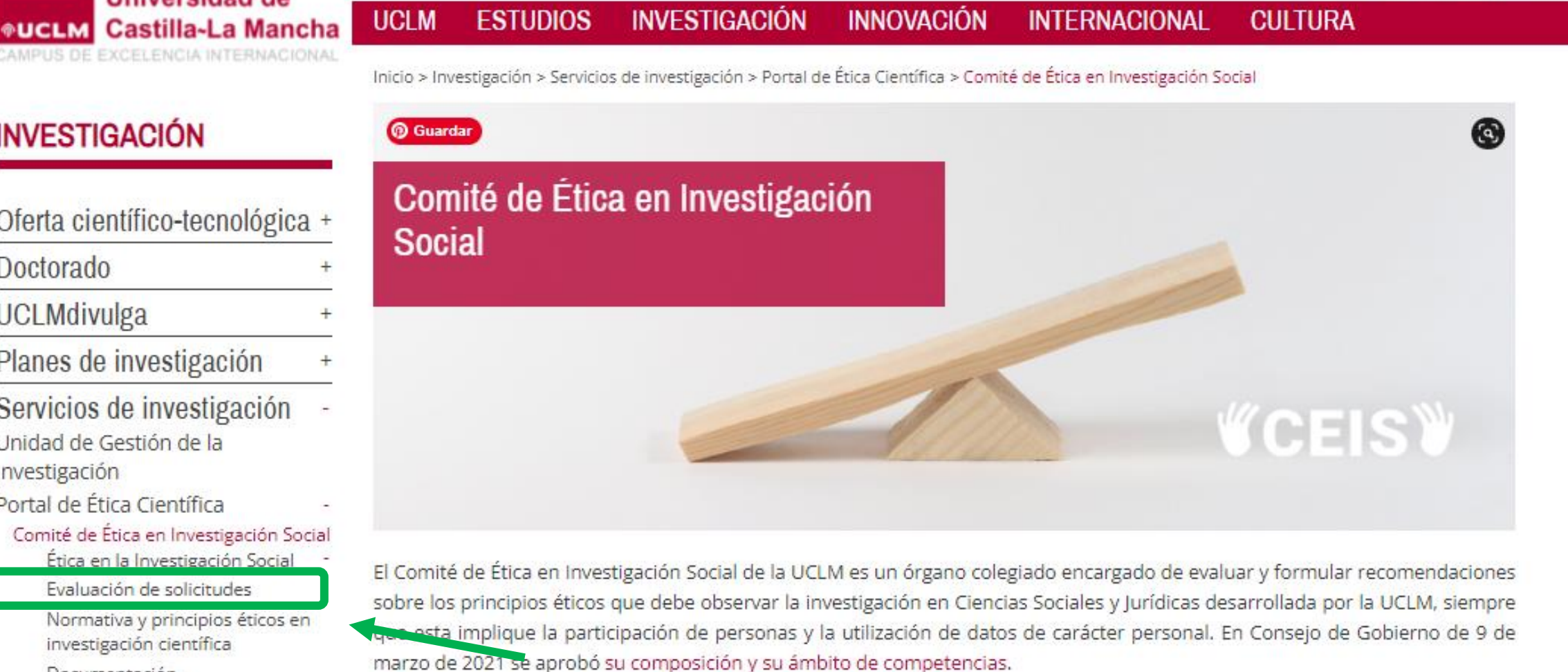

English

Herramientas

**FMPRESA** 

# 3. Escoge la opción que corresponda

**UCLM** 

**PREUNIVERSITARIO** 

#### **INVESTIGACIÓN**

#### Oferta científico-tecnológica + **Doctorado UCLMdivulga** Planes de investigación Servicios de investigación Unidad de Gestión de la Investigación Portal de Ética Científica Comité de Ética en Investigación Social Ética en la Investigación Social Evaluación de solicitudes **Tesis Doctorales** Proyectos de investigación Otras investigaciones Normativa y principios éticos en investigación científica

**Universidad de** 

**®UCLM** Castilla-La Mancha CAMPUS DE EXCELENCIA INTERNACIONAL

Documentación

Preguntas frecuentes

#### Evaluación de solicitudes

**ESTUDIOS** 

**ESTUDIANTE** 

**INVESTIGACIÓN** 

**EMPRESA** 

**INNOVACIÓN** 

Inicio > Investigación > Servicios de investigación > Portal de Ética Científica > Comité de Ética en Investigación Social > Evaluación de solicitudes

**INTERNACIONAL** 

English

**CULTURA** 

Herramientas

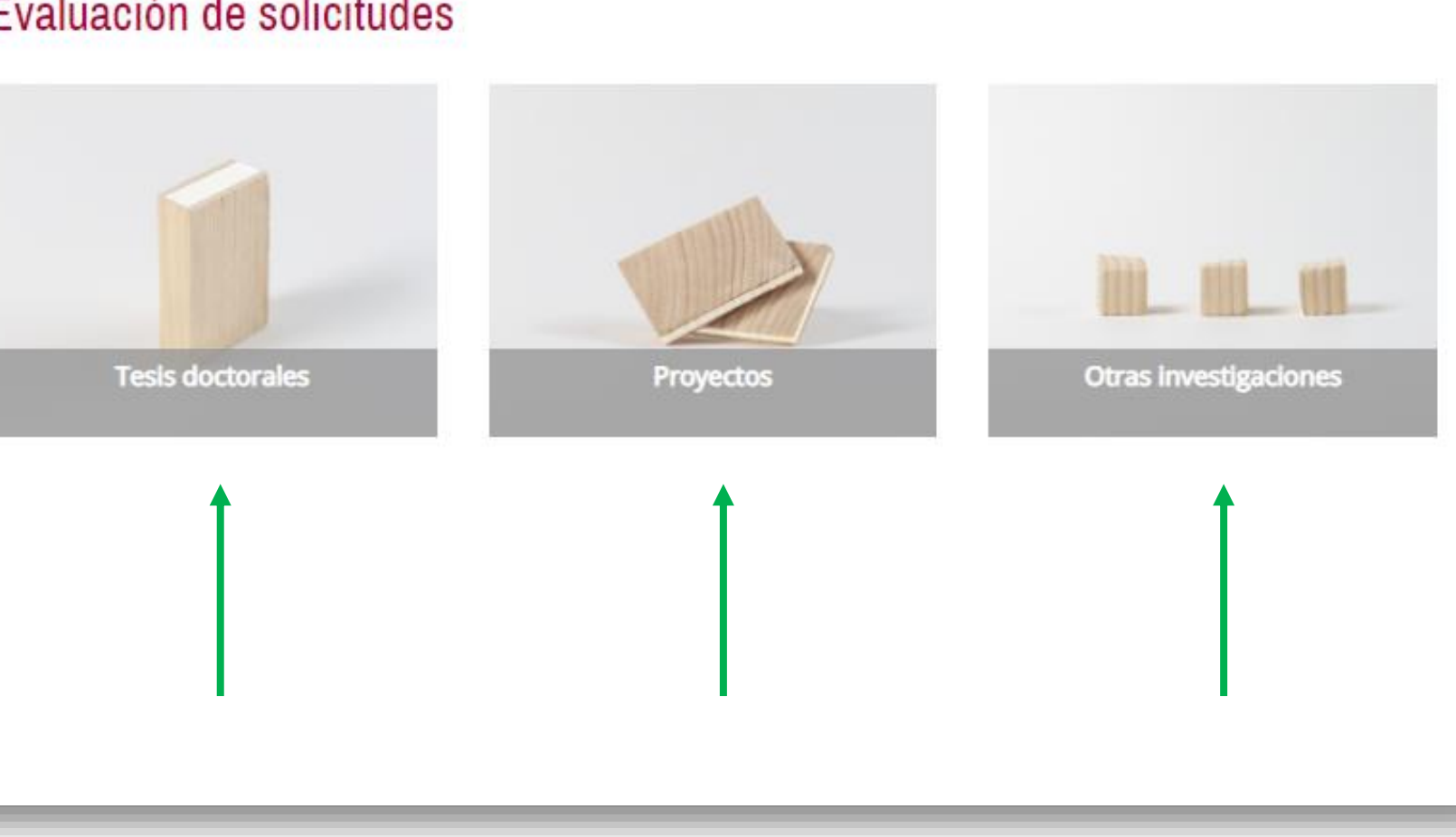

## 4. Pincha en el enlace proporcionado por el CEIS

**ESTUDIANTE** 

#### **Universidad de OUCLM** Castilla-La Mancha CAMPUS DE EXCELENCIA INTERNACIONAL

**PREUNIVERSITARIO** 

#### **INVESTIGACIÓN**

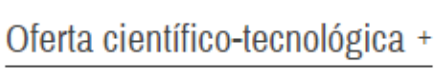

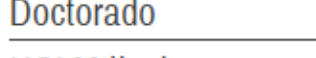

**UCLMdivulga** 

Planes de investigación

Servicios de investigación Unidad de Gestión de la Investigación

Portal de Ética Científica

Comité de Ética en Investigación Social

Ética en la Investigación Social

Evaluación de solicitudes

**Tesis Doctorales** 

Proyectos de investigación

Otras investigaciones

Normativa y principios éticos en investigación científica

Documentación

Preguntas frecuentes

Comité de Ética con Organismos Modificados, Agentes Biológicos y Bioseguridad

<u>Árgano Habilitado nara la</u>

#### **UCLM ESTUDIOS INVESTIGACIÓN INNOVACIÓN INTERNACIONAL CULTURA** Inicio > Investigación > Servicios de investigación > Portal de Ética Científica > Comité de Ética en Investigación Social > Evaluación de solicitudes > Tesis Doctorales **Tesis Doctorales**

**EMPRESA** 

El CEIS evalúa los proy cos de tesis do toral desarrolladas en la UCLM en el ámbito de las ciencias sociales y jurídicas. Puedes presentar tu solicitud n este enlace. No olvides adjuntar toda la documentación anexa que sea necesaria. Para ello, una vez hayas realizado la solicitud a traves de CAU, la información debe ser anexada a través de notas. Incluye todas las notas que sea necesario.

English

Herramientas

#### ¿Debo solicitar la evaluación de mi proyecto de tesis doctoral por el CEIS?

Si estás desarrollando una tesis en el ámbito de las ciencias sociales jurídicas y en ella participan personas y/o utilizas datos de carácter personal deberás solicitar la evaluación de tu proyecto de tesis doctoral por el CEIS.

#### ¿Por qué debo solicitar la evaluación del CEIS?

Si en tu tesis participan personas o utilizas datos de carácter personal debes solicitar la evaluación del CEIS por varios motivos:

- Es una obligación legal. La normativa en materia de protección de datos es muy exigente y el CEIS debe comprobar que estás cumpliendo con todas las exigencias que la ley establece.
- Permite verificar que la investigación que se lleva a cabo en la UCLM es ética, esto es, observa unos principios deontológicos que como investigador debes cumplir. Como investigadores debemos asegurarnos de que nuestra investigación no genera daño a los participantes y que nuestros procedimientos son éticamente aceptables.
- Además, la revisión a la que va a ser sometida tu investigación por ti y tu/s director/es, en un primer momento cuando prepares la solicitud, y por el CEIS después, te permitirá diseñar una investigación más rigurosa y por tanto de más calidad.
- Finalmente, debes tener en cuenta que en una fase posterior, cuando quieras publicar los resultados de tu tesis muchas revistas científicas te pedirán un documento que avale que tu investigación ha sido sometida a evaluación por un comité de

### 5. El enlace te llevará a la web del CAU. Entra con tus credenciales

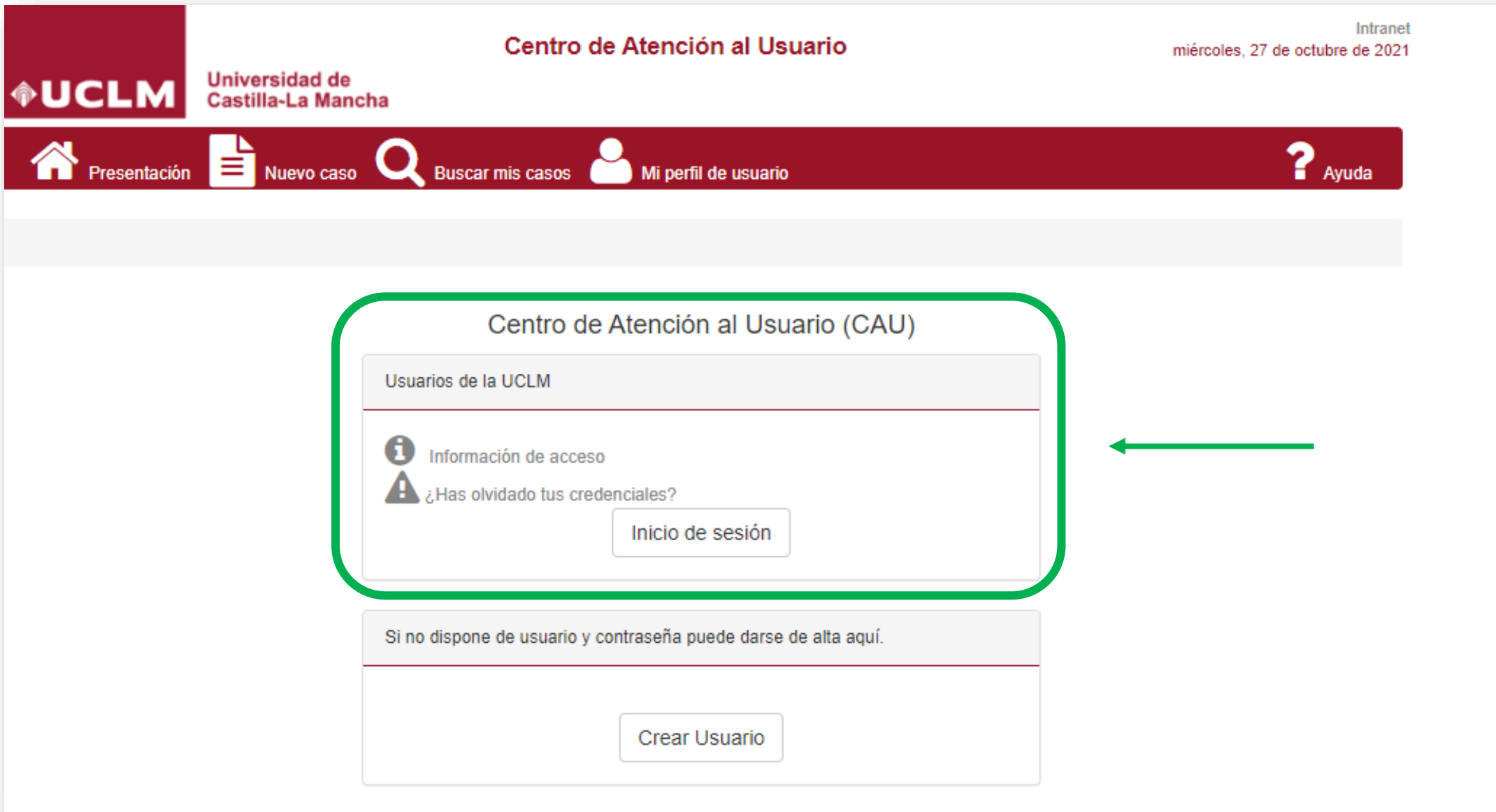

## 6. Completa la información requerida

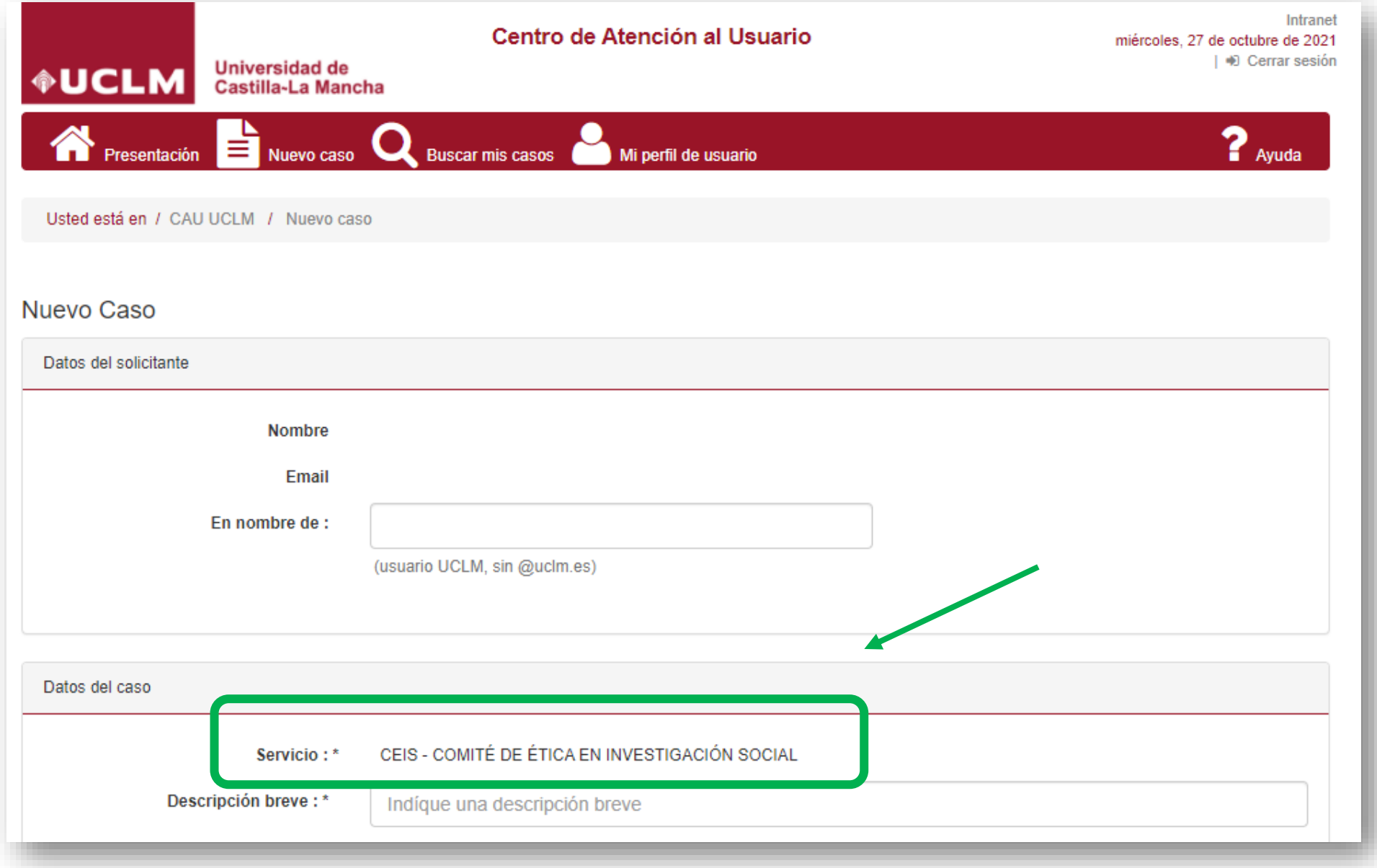

# 6. Completa la información requerida

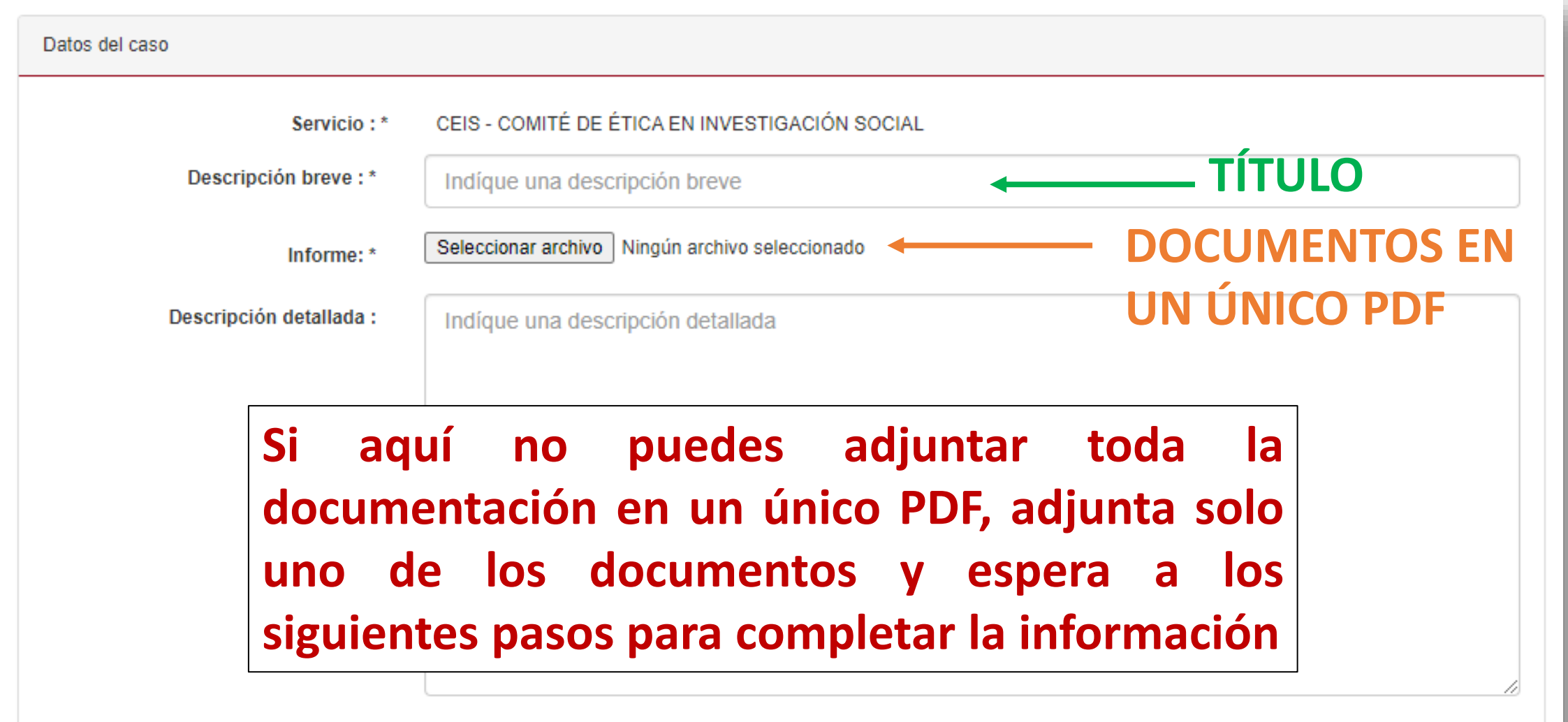

# 7. Finaliza tu solicitud pinchando el botón azul "Agregar"

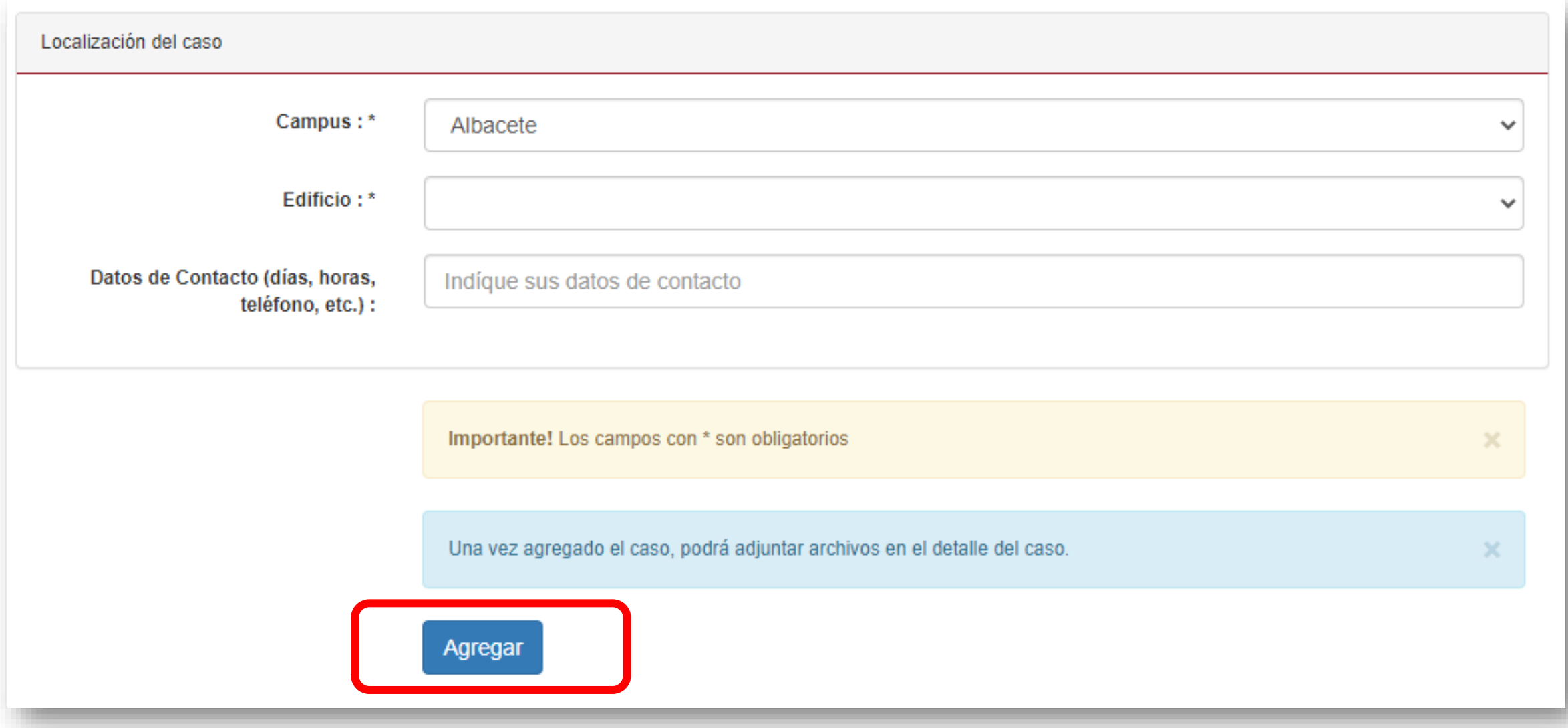

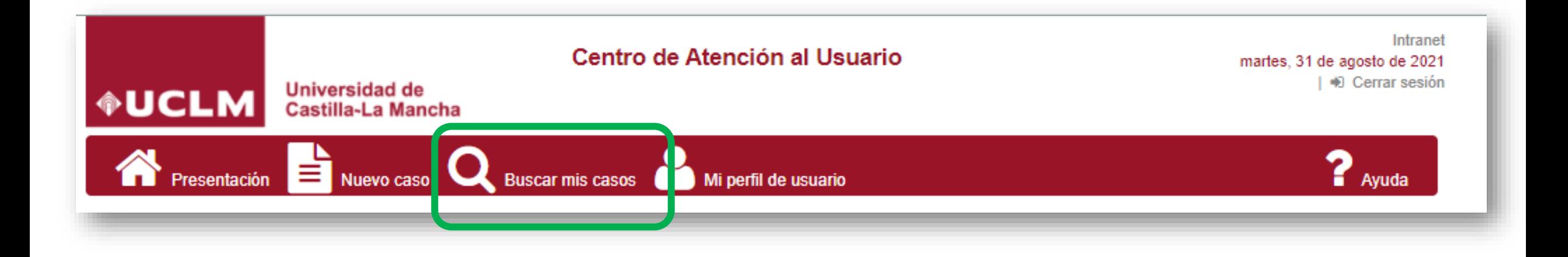

**Busca entre tus casos en la página web del CAU la solicitud que acabas de enviar**

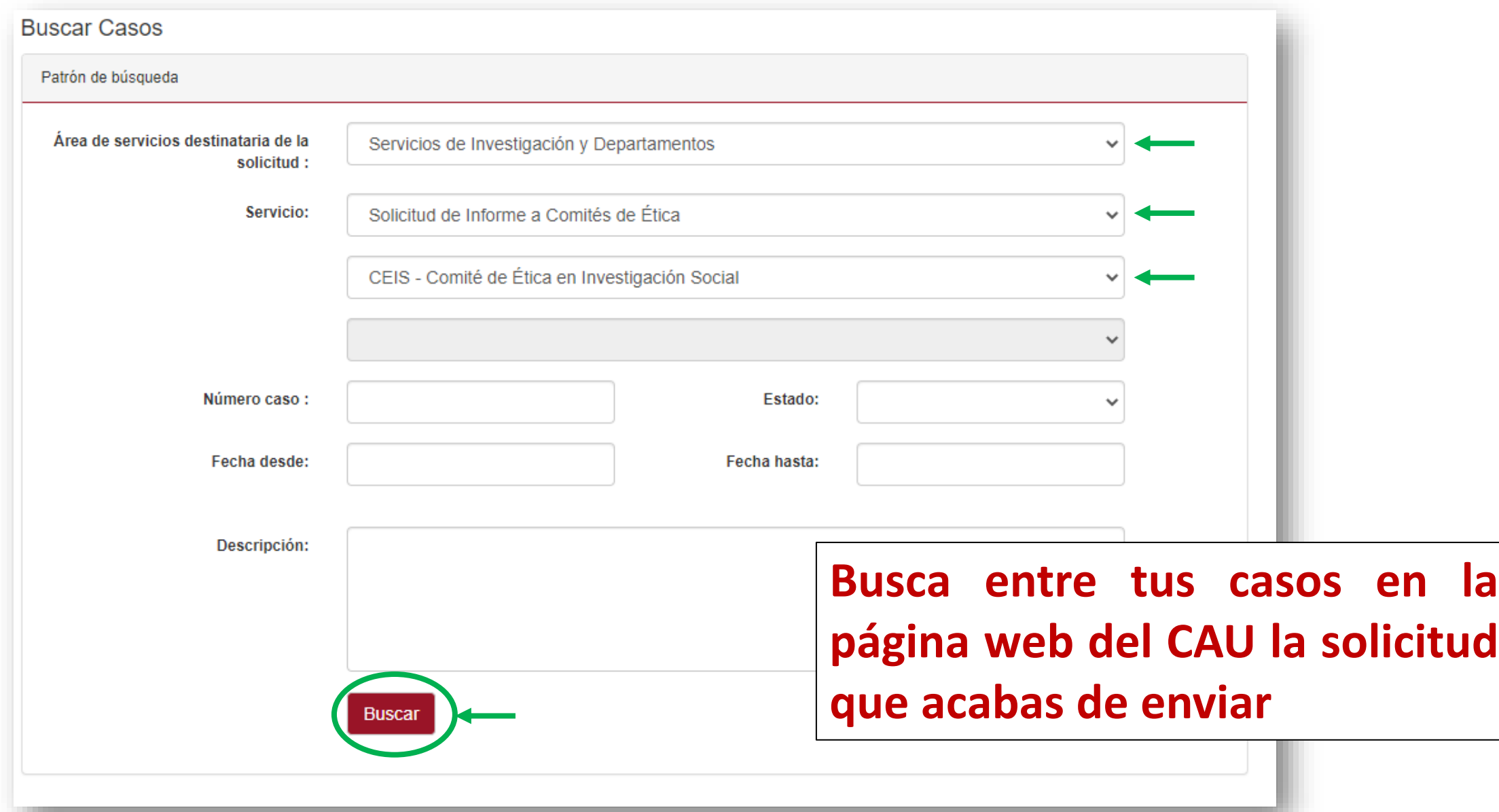

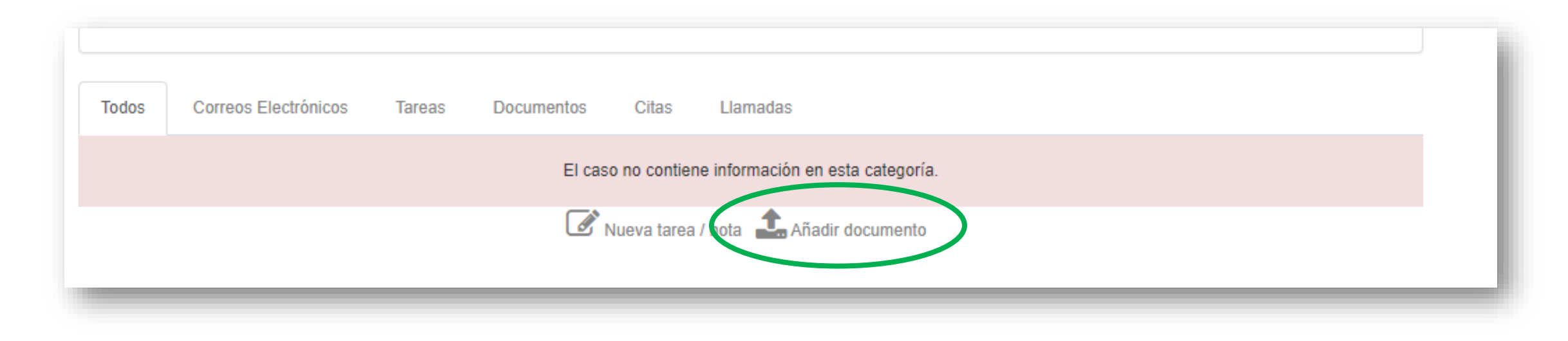

**Selecciona tu solicitud de evaluación al CEIS, ve al final de la página web y pincha en "Añadir documento". Incluye todas las notas y documentos que sean necesarios**

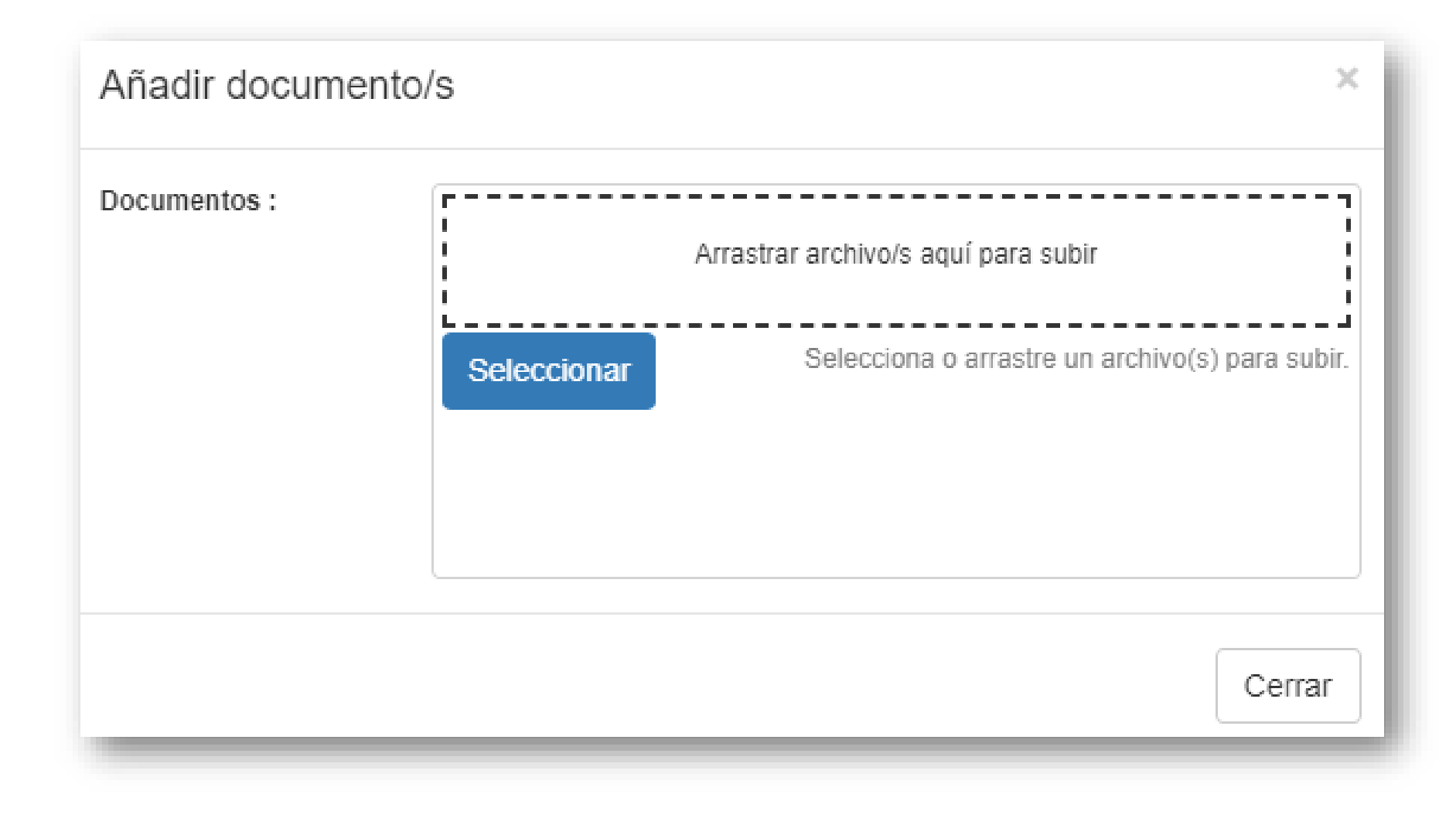

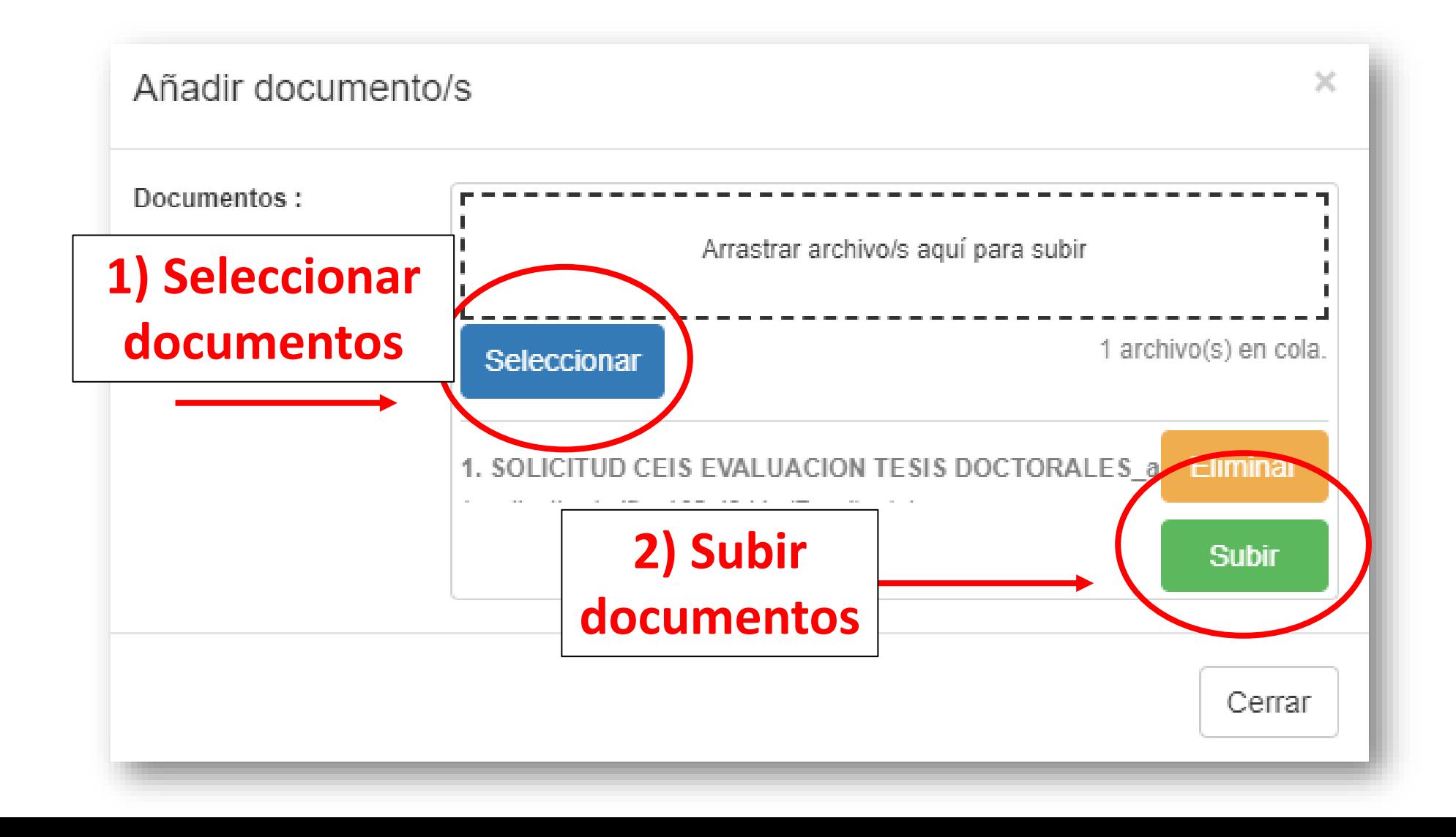

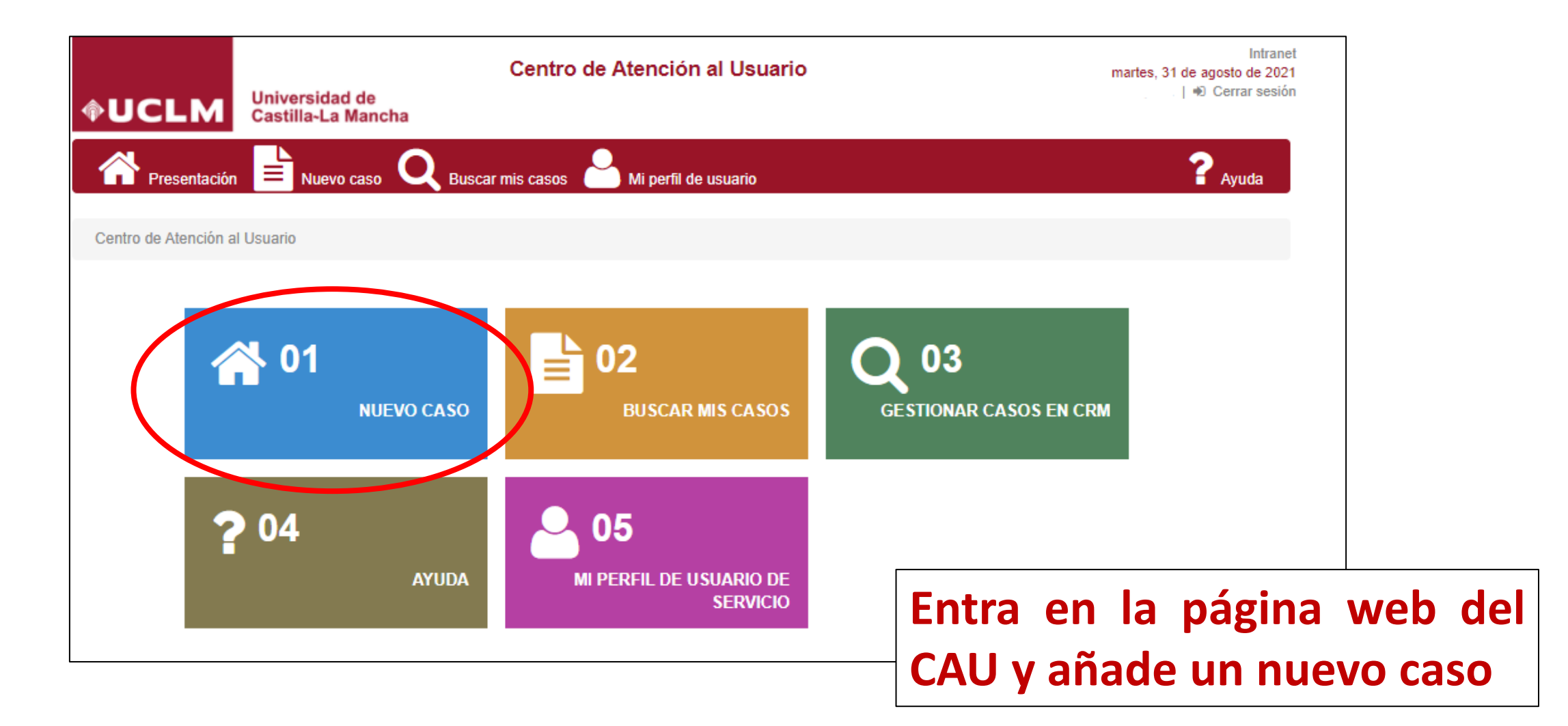

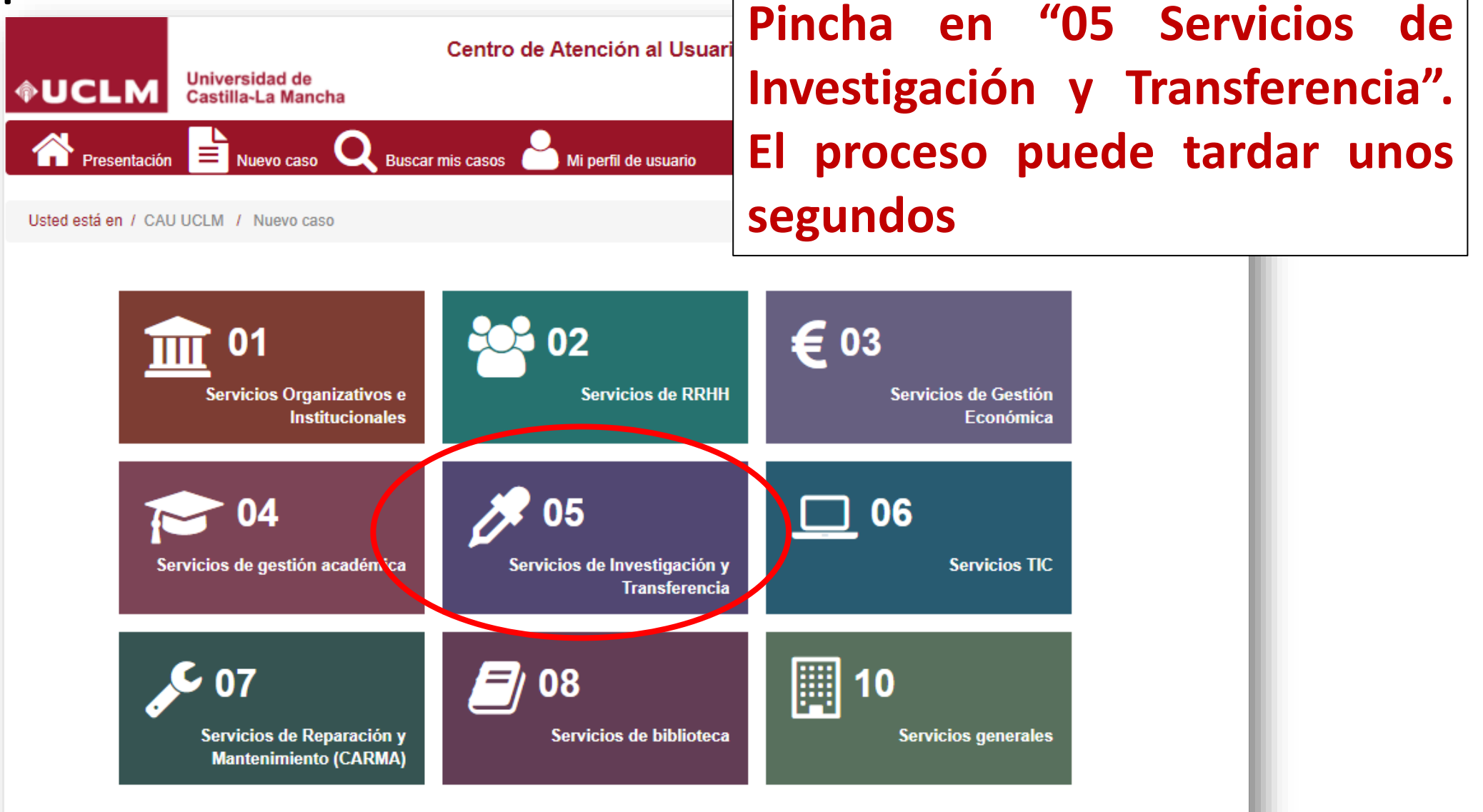

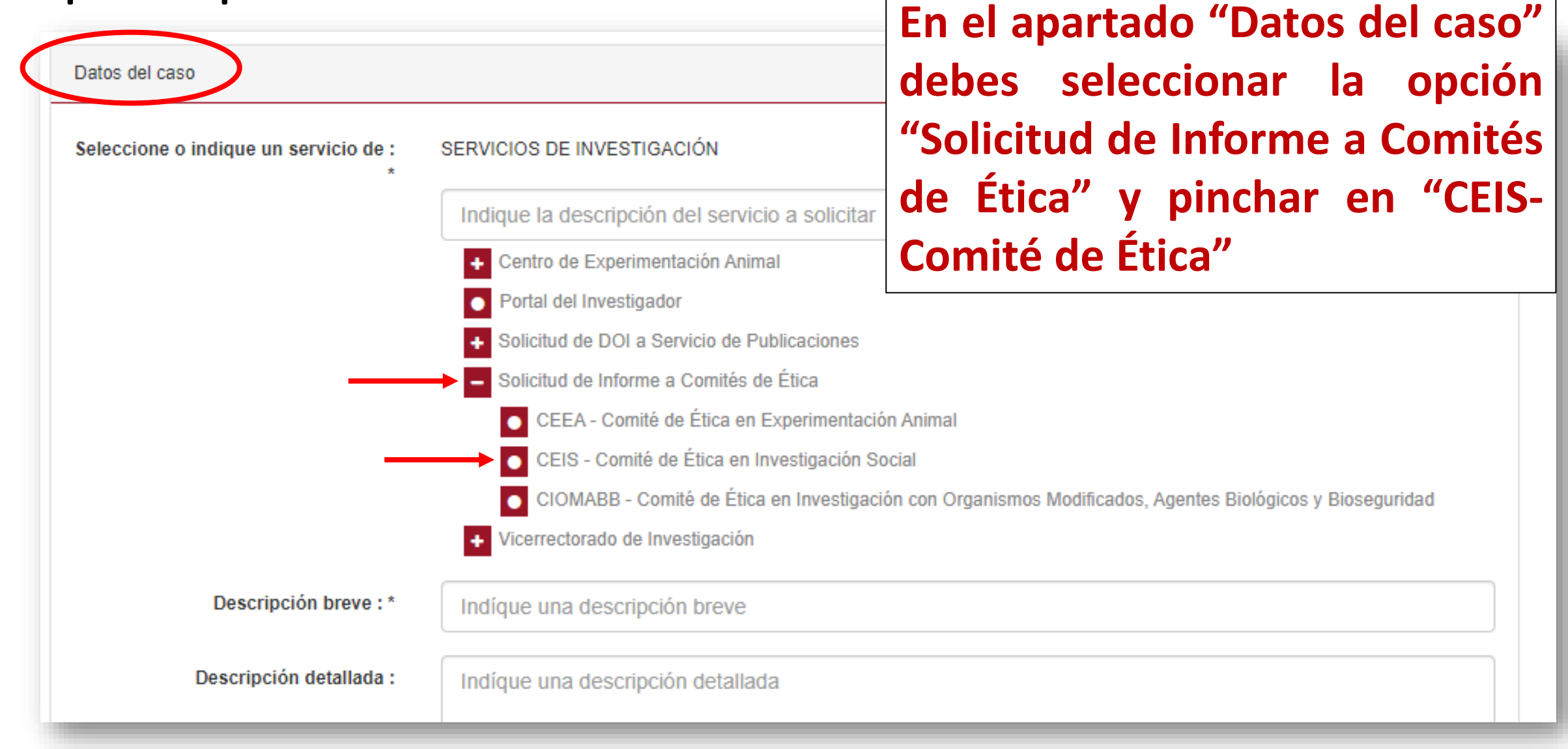

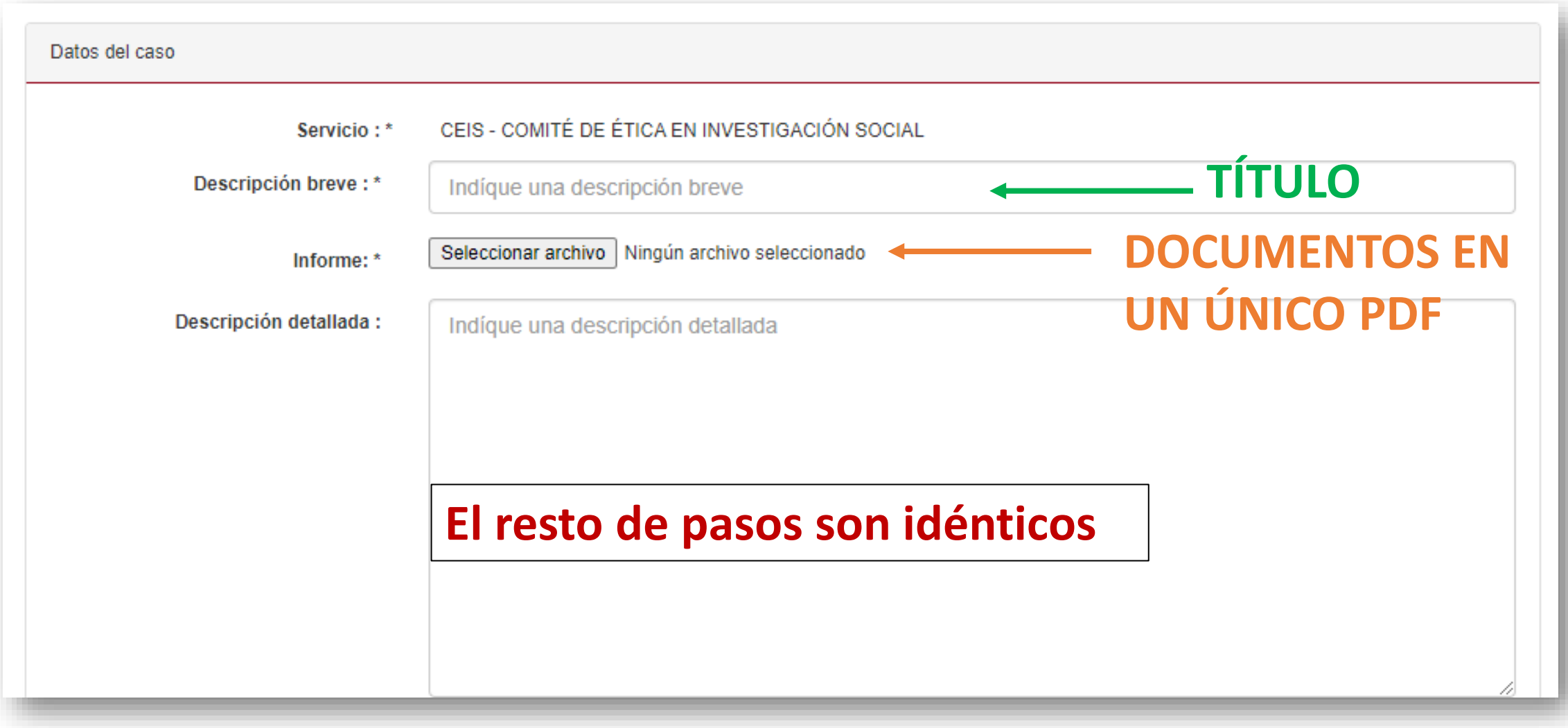